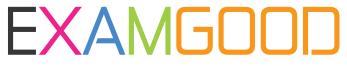

## **QUESTION & ANSWER**

Exam Good provides update free of charge in one year!

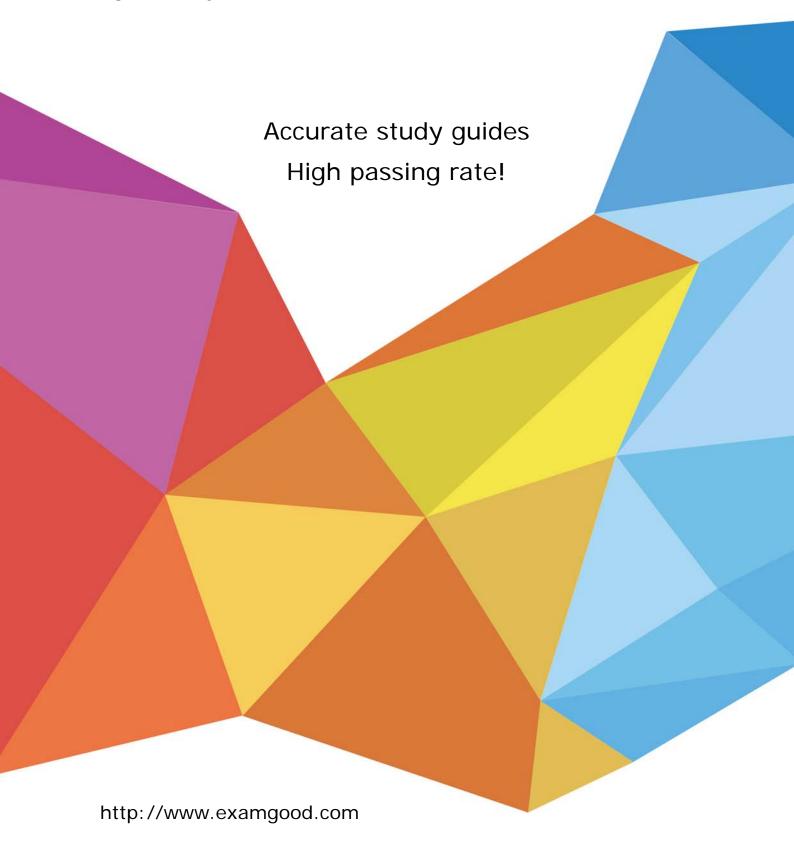

Exam : 4H0-004

**Title**: HCC-Hyperion System 9

Financial Managment 4.1

Version: DEMO

- 1. What are three roles in HFM security? (CHOOSE THREE)
- A. Run Allocation
- B. Delete Journals
- C. Create Unbalanced Journals
- D. Save System Report on Server

Answer: ACD

- 2. When using the HFM HAL adapter, which are Export Data Criteria options?
- A. Scenario, Year, View, Entity, Accounts
- B. Scenario, Year, Entity, Accounts, Value, ICP
- C. Scenario, Year, Custom1, Custom2, Custom3, Custom4
- D. Scenario, Year, Entity, Accounts, Custom1, Custom2, Custom3, Custom4 Answer: A
- 3. When using the HFM HAL adapter, which are valid Import Data Method options?
- A. Replace, Merge, Aggregate
- B. Merge, Accumulate, Remove
- C. Accumulate, Replace, Clear
- D. Merge, Replace, Accumulate

Answer: D

- 4. You are extracting information using Extended Analytics. Which list shows all the dimensions that allow for multiple members?
- A. Scenario, Year, Period, Custom1, Custom2, Custom3, Custom4
- B. Scenario, Year, Period, Entity, Account, Custom1, Custom2, Custom3, Custom4
- C. Scenario, Year, Period, View, Entity, Account, Custom1, Custom2, Custom3, Custom4
- D. Scenario, Year, Period, View, Entity, Value, Account, ICP, Custom1, Custom2, Custom3, Custom4 Answer: D

| 5. You are performing a data extract using the Extract Data module. From which three dimensions can you make multiple selections? (CHOOSE THREE.) |
|----------------------------------------------------------------------------------------------------|
| A. Value                                                                                                    |
| B. Entity                                                                                                    |
| C. Period                                                                                                    |
| D. Account                                                                                                    |
| E. Scenario<br>Answer: BCD                                                                                                    |
| 6. Extended Analytics uses which format for the extracted information?                                                                            |
| A. ASCII File                                                                                                    |
| B. Star Schema                                                                                                    |
| C. Snow Flake Diagram                                                                                                    |
| D. Comma Delimited File Answer: B                                                                                                    |
| 7. What can be extracted using Extended Analytics? (CHOOSE TWO)                                                                                   |
| A. data                                                                                                    |
| B. metadata                                                                                                    |
| C. incremental data                                                                                                    |
| D. metadata changes<br>Answer: AB                                                                                                    |
| 8. What are three available methods for the HFM HAL adapter? (CHOOSE THREE.)                                                                      |
| A. Import Data                                                                                                    |
| B. Import Journals                                                                                                    |
| C. Export Journals                                                                                                    |
| D. Open Application                                                                                                    |

E. Set Logon Information

Answer: ADE

- 9. What types of documents can be selected as related content in Financial Reporting? (SELECT THREE)
- A. An Interactive Reporting Report
- B. Any web page
- C. A Web Analysis Report D. An HFM Web Form
- E. A Planning form

Answer: ABC

- 10. Which two must be selected to enable the Data Audit feature for selected accounts? (SELECT TWO)
- A. DataAuditTrail in the ApplicationSettings
- B. Data Auditing in the Data Audit Window
- C. EnableDataAudit on the selected Accounts
- D. Y for the EnableDataAudit property in the Scenario dimension
- E. O for the EnableDataAudit property in the Scenario dimension

Answer: CE

- 11. Which formula retrieves the data for January sales in Smart View?
- A. =HsGetCell("A#Sales.P#January.")
- B. =HsGetValue("Account#Sales.Period#January.")
- C. =HsGetCell("Account#Sales.Period#January.")
- D. =HsGetValue("A#Sales.P#January.")

Answer: B

- 12. To use Multiple data sources in Financial Reporting, the data sources:
- A. Need to be defined on separate reports inside a book.
- B. Can be on the same page, but segregated by grid.
- C. Can be assigned by Row and Column.

| D. Can be assigned to specific cells.  Answer: C                                                                                                    |
|----------------------------------------------------------------------------------------------------|
| 13. In Smart View, Excel formulas that you add to data cells are automatically preserved in which of these actions? (CHOOSE THREE)                                                                                                    |
| A. Using the Keep Only or Remove Only function.                                                                                                    |
| B. Zooming in or zooming out.                                                                                                    |
| C. Pivoting data from a row to a column.                                                                                                    |
| D. Refreshing the Ad Hoc grid. Answer: ABD                                                                                                    |
| 14. Which two statements are true about a User Point of View in Hyperion Analyzer Reports? (CHOOSE TWO)                                                                                                    |
| A. A User Point of View cannot be deleted.                                                                                                    |
| B. A User Point of View can be shared with other users.                                                                                                    |
| C. Users can only superimpose a Point of View on reports using the same database connection                                                                                                    |
| D. The User Point of View checkbox in Cube Navigator enables and disables the Point of View for the database query.  Answer: CD                                                                                                    |
| 15. System Journal Reports require to be generated and saved. (CHOOSE TWO)                                                                                                    |
| A. Journal Filters                                                                                                    |
| B. a report description                                                                                                    |
| C. a Report Style Sheet                                                                                                    |
| D. the columns that have been defined Answer: CD                                                                                                    |
| 16. SCENARIO: User A is created in Hyperion Reports and is assigned the role of Viewer. User A is ther assigned to Group B which has the roles of Security Administrator and System Administrator. Which role(s) does User A have in Hyperion Reports? |
| A. Viewer only                                                                                                    |
| B. Designer and Viewer only                                                                                                    |
|                                                                                                    |

| C. System Administrator and Security Administrator only                                                                                                    |
|----------------------------------------------------------------------------------------------------|
| D. System Administrator, Security Administrator, Designer, and Viewer Answer: D                                                                                       |
| 17. An HFM user is creating a journal report on the web. Which three dimensions from the POV are available on the Properties panel to select members? (CHOOSE THREE.) |
| A. Value                                                                                                    |
| B. Entity                                                                                                    |
| C. Period                                                                                                    |
| D. Account                                                                                                    |
| E. Scenario                                                                                                    |
|                                                                                                    |
| Answer: ACE                                                                                                    |
| 18. Which steps are needed to change a Hyperion Analyzer Spreadsheet to a Chart?                                                                                      |
| A. Tool Bar > Charts                                                                                                    |
| B. Tool Bar > Tools > Charts                                                                                                    |
| C. Tool Bar > Display > Charts                                                                                                    |
| D. Tool Bar > Display > Pinboard Answer: C                                                                                                    |
| 19. Which three functions are available in the Manage Servers and Applications window? (CHOOSE THREE)                                                                 |
| A. Logout Users                                                                                                    |
| B. System Messages                                                                                                    |
| C. Enable Connections                                                                                                    |
| D. Disable Connections Answer: ACD                                                                                                    |
| 20. Which functionality is NOT available when opening a data form in Smart View?                                                                                      |

- A. Calculating data
- B. Add cell text
- C. Add Member
- D. Add formulas

Answer: C

This document was created with Win2PDF available at <a href="http://www.win2pdf.com">http://www.win2pdf.com</a>. The unregistered version of Win2PDF is for evaluation or non-commercial use only. This page will not be added after purchasing Win2PDF.